# **XLReportGen**

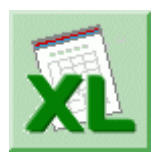

Looking for a powerful and flexible reporting tool that's easy to use, cost effective and extract data from any database? Microsoft Office is your choice. With the help of XLReportGen, Microsoft Excel is a powerful and flexible reporting tool.

XLReportGen is a report generator for Microsoft Excel that outputs reports in Microsoft Excel spreadsheet format. If you know how to use Microsoft Excel and write SQL statements, you can use XLReportGen to create all kinds of reports as you need.

## **Benefit**

■ Use Microsoft Excel as your reporting tool

You have installed Microsoft Office in your computer, and you almost use Microsoft Office every day. You are familiar with Microsoft Excel, and already know how to use it. Use Microsoft Excel as reporting tool, it is very convenient.

 $\blacksquare$  Easy to use

You already know how to use Microsoft Excel. It is easy. Get data using SQL. It is simple. You can create reports without programming experience. Easy to learn, use and maintain.

**Powerful and flexible** 

XLReportGen is powerful and flexible because Microsoft Excel and SQL are powerful and flexible. You can create extremely complex reports.

■ Saves money

You do not need to buy extra costly reporting tools. No training is necessary because everyone uses Microsoft Office.

Saves time

 $-1$  -Reduce development time and training time. Improves productivity

More productive when reports are in familiar formats like Microsoft Excel spreadsheet.

For various users

For IT users, you know Microsoft Excel and SQL, it is enough. No programming is required. For business users, you can create report templates using Microsoft Excel. XLReportGen enables you to design reports like defining the layouts, styles, formats of reports. For developers, XLReportGen can be called by your program. It enables you to integrate Microsoft Excel into your application.

#### **Overview**

XLReportGen is a report generator for Microsoft Excel that outputs reports in Microsoft Excel spreadsheet format. If you know how to use Microsoft Excel and write SQL statements, you can use XLReportGen to create all kinds of reports as you need.

To create a report, XLReportGen need to read a report template file and an XRF file. The report template file is a Microsoft Excel workbook that defines the layouts and formats of a report.

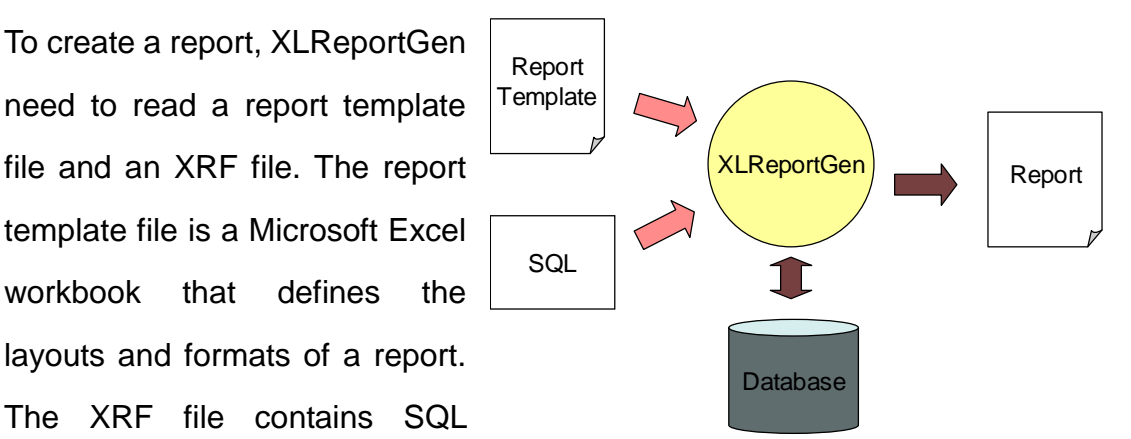

statements and some information, and tells XLReportGen how to get data from database and how to put data into a report. XLReportGen creates a blank report using the report template file, executes SQL statements in the XRF file, and puts the data from database into the report.

### **Features**

XLReportGen includes the following features:

Using Microsoft Excel as your reporting tool

Just use Microsoft Excel as your reporting tool. You design reports like layouts, formats and styles directly using Microsoft Excel. And you will get reports in Microsoft Excel spreadsheet format as a result. Microsoft Excel is powerful, flexible and familiar. You do not need to buy and learn extra reporting tools.

■ Making report template directly using Microsoft Excel

The main advantage of using XLReportGen is based on the fact that all formatting is done directly in Microsoft Excel. You can take advantage of Microsoft Excel including cell formatting, formulas, drawing and pictures, charts, multiple sheets, page setup, headers and footers, and more.

■ Manipulating Excel reports with OpenXML SDK

Open XML is an open file format for the core document-oriented Office applications. It facilitates document creation and manipulation in server environments where you do not need to install the Office client applications.

■ Accessing to data using SQL

XLReportGen executes SQL statements to extract data from database. Supports all type SQL: DML, DDL and DCL. Multiple SQL statements can be executed in one report building process. You can perform queries on databases, insert data into databases, and create database objects like tables. The power of SQL can be harnessed for maximum efficiency in reporting.

■ Creating reports without programming experience

If you know how to use Microsoft Excel and how to write SQL, it is enough. It does not require programming to create reports.

■ Connection to databases using ADO.Net

Using ADO.NET to connect to databases, XLReportGen is independent of database systems. It can access to almost all of databases such as Oracle,

DB2, Sybase, Informix, Microsoft SQL Server, Teradata, MySQL, Microsoft Access and dBase through OLE DB and ODBC.

■ Supporting multi-databases in one report

XLReportGen supports multi-databases in one report. You can get data from some different databases such as Oracle, DB2 and Microsoft SQL Server, and put these data into one report.

Generating reports with parameters

XLReportGen enables you to create reports with parameters. You may use parameters in SQL statements. You will be asked to input the values of parameters while creating reports.

■ Supporting Windows mode and command line mode

XLReportGen supports command line mode. So it is possible to call XLReportGen from other program. For developers, you can integrate XLReportGen into your application.

■ Creating complex reports

You can create complex reports. The complexity might come from report formatting as well as report content.

■ Creating reports with charts

XLReportGen enables you to include sophisticated, colorful charts in your reports. You can use charts any time you want to improve the usefulness of a report.

■ Creating reports with pictures

XLReportGen can insert pictures from the graphics files, position and size the pictures according to your instruction.

Many reports in one Microsoft Excel workbook

One Microsoft Excel workbook may contain many reports. You can generate a book of reports in one generating process.

Generating reports automatically

The process of report generation can be fully automated, periodically or on

events. XLReportGen can be scheduled with Windows Scheduled Tasks or other tools.

■ One time configuration

With one time configuration, you can repeatedly generate reports especially periodic reports such as daily, weekly, monthly and annual reports.

**Flexible deployment** 

XLReportGen can be run on your desktop or server.

## **Reporting steps**

XLReportGen is simple and easy to use. It does not require programming to create reports. It is enough if you know how to use Microsoft Excel and write SQL statements. Developing a report with XLReportGen requires only three steps:

**Step 1**. Create a report template file using Microsoft Excel, define the layouts, styles, formats of reports.

For example, to create a Customer List report, you make a report template as follows.

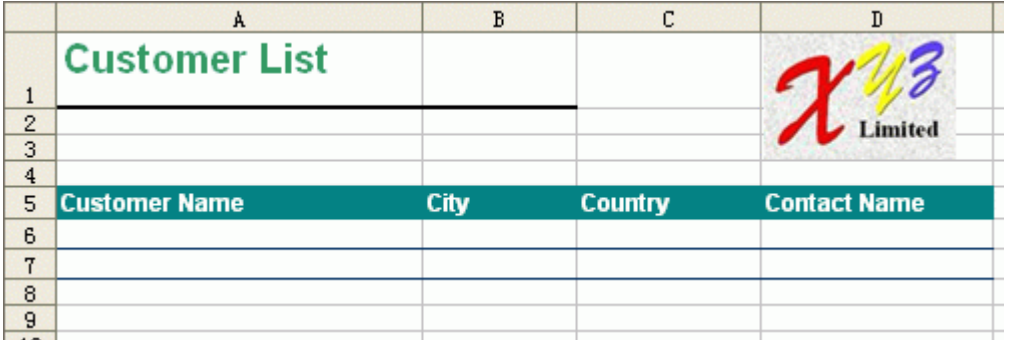

**Step 2**. Create an XRF file with an .xrf extension using XLReportGen. The XRF file tell XLReportGen how to extract data from database, and where and how to put data.

For example, you create an XRF file, and write a report function and SQL as follows.

/\* Customer List \*/

@F1=Report(sheet="Customer List" type=var cell=A6 reserve=2)

SELECT CompanyName

,CityName

,CountryName

,ContactName

FROM Customers, Cities, Countries

WHERE Customers.CityCode = Cities.CityCode

AND Customers.CountryCode = Cities.CountryCode

AND Customers.CountryCode = Countries.CountryCode

ORDER BY CompanyName,CityName,CountryName

**Step 3**. Run XLReportGen to generate a report file in Microsoft Excel spreadsheet.

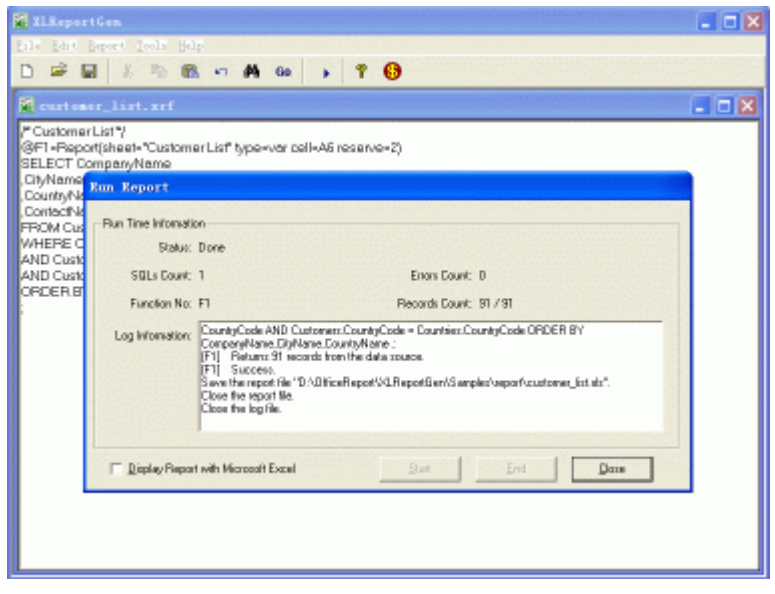

The report Customer List is generated as follows.

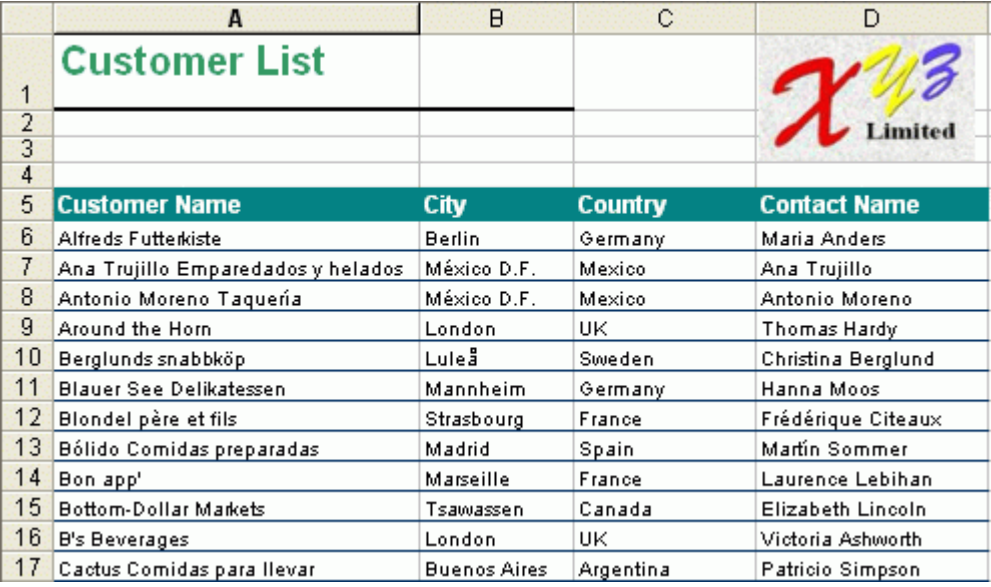

## **System requirement**

Supported Operating System:

■ Microsoft Windows XP, Windows Server 2003, Windows Vista, Windows Server 2008, Windows 7 or later.

This software requires the following:

- Microsoft .NET Framework 4.
- Open XML SDK 2.5 for Microsoft Office.

XLReportGen Copyright © 2014 LJZsoft Corporation. All Rights Reserved.

Contact/Support

Email: feedback@ljzsoft.com

sales@ljzsoft.com

support@ljzsoft.com

WWW: http://www.ljzsoft.com